# **Podstawy programowania 2**

dr inż. Piotr Szwed Katedra Informatyki Stosowanej C2, pok. 403

e-mail: [pszwed@agh.edu.pl](mailto:pszwed@agh.edu.pl)

<http://home.agh.edu.pl/~pszwed/>

Aktualizacja: 28.02.2021 1

# **2. Referencje Składowe klas Biblioteka standardowa**

## **Referencje**

Referencje w języku C++ są typem, który bardzo przypomina wskaźniki. Podobnie, jak w przypadku wskaźników, wartościami zmiennych typu referencyjnego są adresy, a także referencja przechowuje informacje o typie wskazywanego obiektu.

- W odróżnieniu od wskaźników, przy korzystaniu z referencji nie stosuje się operatora *dereferencji* (\*). Jest on wywoływany automatycznie.
- **Referencji nie można przestawiać, tak aby wskazywała inny obiekt.**

Za pośrednictwem referencji możemy:

- odczytać lub zmodyfikować wartość (atrybuty) obiektu zajmującego pamięć identyfikowaną przez adres
- wywołać metodę obiektu.

```
Składnia deklaracji:
type-specifier & reference
```

```
type-specifier
```
definiuje typ wskazywanego obiektu reference identyfikator zmiennej

Referencje mogą być bezpośrednio używane jako zmienne:

```
int x=7;
int8r1 = x; // (1)const int8r2 = 12; // (2)
r1++; // (3)
printf("r1=%d, r2=%d",r1,r2);
```
- Instrukcja (1) deklaruje referencję inicjując ją adresem obiektu x.
- Instrukcja (2) alokuje pamięć dla zmiennej typu int, inicjuje ją wartością 12 oraz deklaruje referencję, która wskazuje to miejsce.
- Wszelkie operacje na referencjach są w rzeczywistości operacjami na obiektach wskazywanych przez referencje. Instrukcja (3) zwiększy wartość zmiennej x.

• Referencje są najczęściej używane jako argumenty funkcji. Podobnie jak w przypadku wskaźników, obiekty przekazywane są przez adres.

```
void min max(int tab[],int n,int&min,int&max){
     int i;
    max=min=tab[0];
    for(i=0; i < n; i++){
         if(min>tab[i])min=tab[i];
         if(max<tab[i])max=tab[i];
 }
}
```
• Referencje mogą być używane jako wartości zwracane przez funkcje. Najczęściej są to funkcje składowe obiektu i zwracają referencję do obiektu, do którego należą.

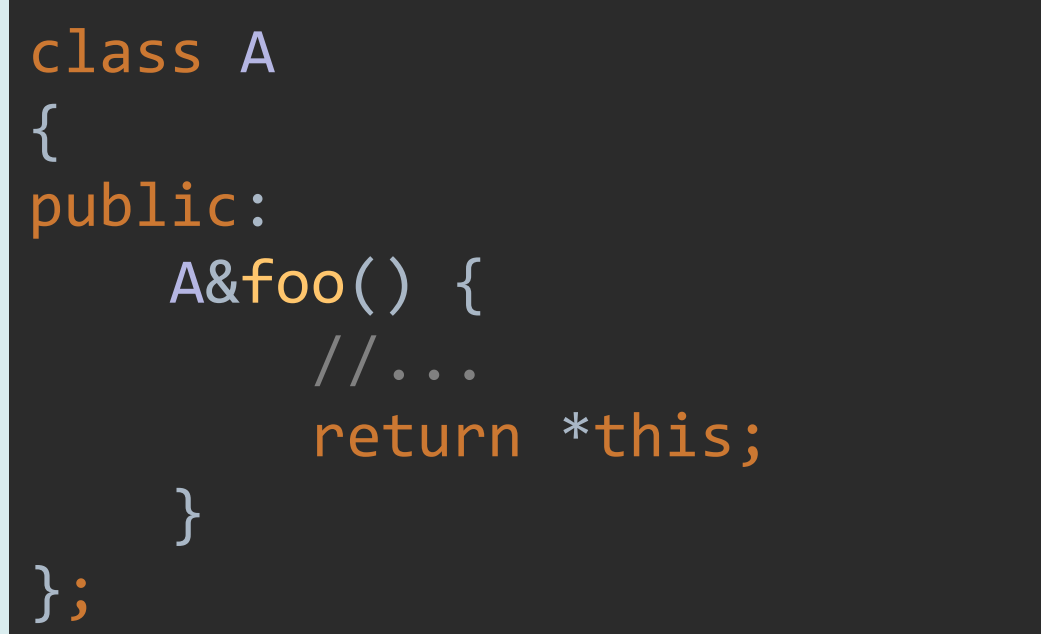

• Referencje mogą być bezpośrednio używane jako pola klas, ale wymagają inicjalizacji poprzez **listę inicjalizacyjną** konstruktora klasy

```
class A
{
     int&r;
public:
    A(int\&a):r(a)\};
```
- Podstawową różnicą pomiędzy referencjami i wskaźnikami jest to, że wartością referencji musi być adres istniejącego obiektu. Wartość referencji jest ustalana w momencie inicjalizacji i jest to statycznie sprawdzane przez kompilator.
- **Wartością referencji nie może być 0 (NULL).**

int &r1; // błąd r1 nie wskazuje żadnego obiektu int x=5; int &r2=x; // OK. r2 wskazuje zmienną x

#### **Składowe klas**

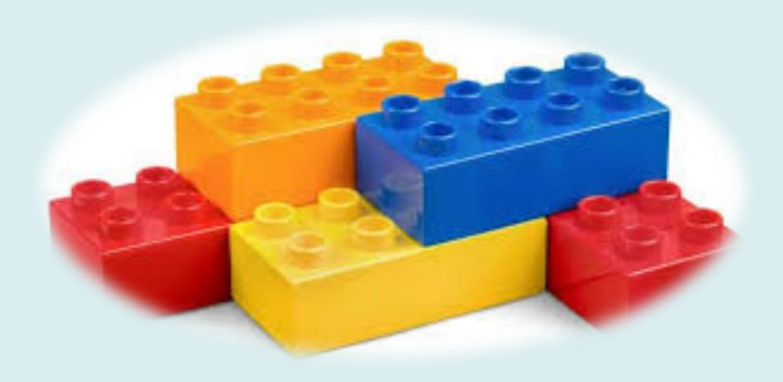

## **Defincje klas**

W języku C++ klasy można definiować używając słów kluczowych class, struct lub union.

Definicja klasy najczęściej obejmuje:

- **atrybuty** (pola)
- **metody** (funkcje składowe)
- **jeden** lub **kilka konstruktorów**
- **jeden destruktor**

Deklaracja klas z użyciem słów struct i union jest zapewniona dla zgodności z językiem C. Standardowo, dostęp do ich metod i pól jest publiczny.

W przypadku użycia słowa kluczowego class, standardowo dostęp jest prywatny.

## **Deklaracja klasy**

```
class File
{
     FILE*fp;
public:
    File(); // standardowy konstruktor
     File(const char*name, const char*mode); // 
     ~File(); // destruktor
     int open(const char*name, const char*mode);
     int close();
     int get();
     int put(int);
};
```
#### **Implementacja metod**

```
File::File(){fp = 0;}
```
}

{

}

}

File::File(const char\*name, const char\*mode){ open(name,mode);

int File::open(const char\*name,const char\*mode)

```
fp = fopen(name, mode); return fp!=0;
```

```
int File::close(){
     if(fp)fclose(fp);
     fp=0;
     return 1;
```
#### **Implementacja metod**

```
int File::get(){
     if(fp)return getc(fp);
     else return -1;
```

```
int File::put(int c){
    if(fp) putc(c,fp);
         return 1;
 }
     return 0;
```
}

}

### **Użycie klasy**

void f(){ File file; // obiekt typu File

}<br>}

```
 File file2("plikwy.txt",
"wt");
```

```
 File *pfile = new File("plikwe.txt",
"rt"");
    for(\;;\;)\{int c = pfile \rightarrow get();
         if(c<0)break;
         file2.put(c);
 }
     delete pfile;
```
## **Deklaracja klasy**

Składnia:

```
class identifier [base-class-specifier]
{
```
member-list

- } **;**
- Nazwa klasy staje się widoczna dla kompilatora bezpośrednio po przetworzeniu nagłówka klasy.
- Deklaracja klasy wprowadza nowy identyfikator do przestrzeni nazw. Deklaracje te są równocześnie definicjami typu w danej jednostce translacji (kompilowanym pliku źródłowym).

## **Pliki h i cpp**

Definicje klas są zazwyczaj używane w większej liczbie jednostek translacji, stąd typową praktyką jest umieszczenie ich w plikach nagłówkowych (\*.h). Implementacje metod klas umieszcza się w plikach \*.cpp (odrębnych jednostkach translacji).

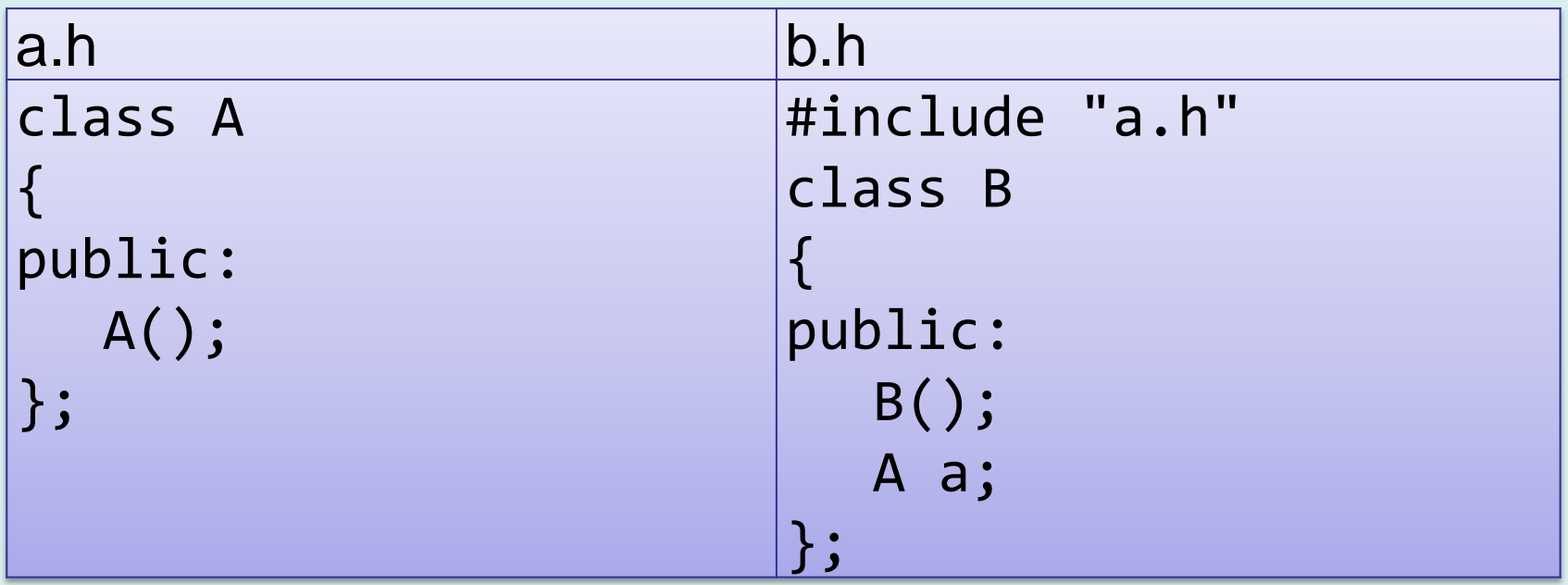

Definicja klasy B wymaga znajomości definicji klasy A, stąd nagłówek a.h jest włączany do nagłówka b.h.

## **Pliki h i cpp**

Kompilator kompiluje jednostki translacji - pliki cpp wraz z włączonymi nagłówkami.

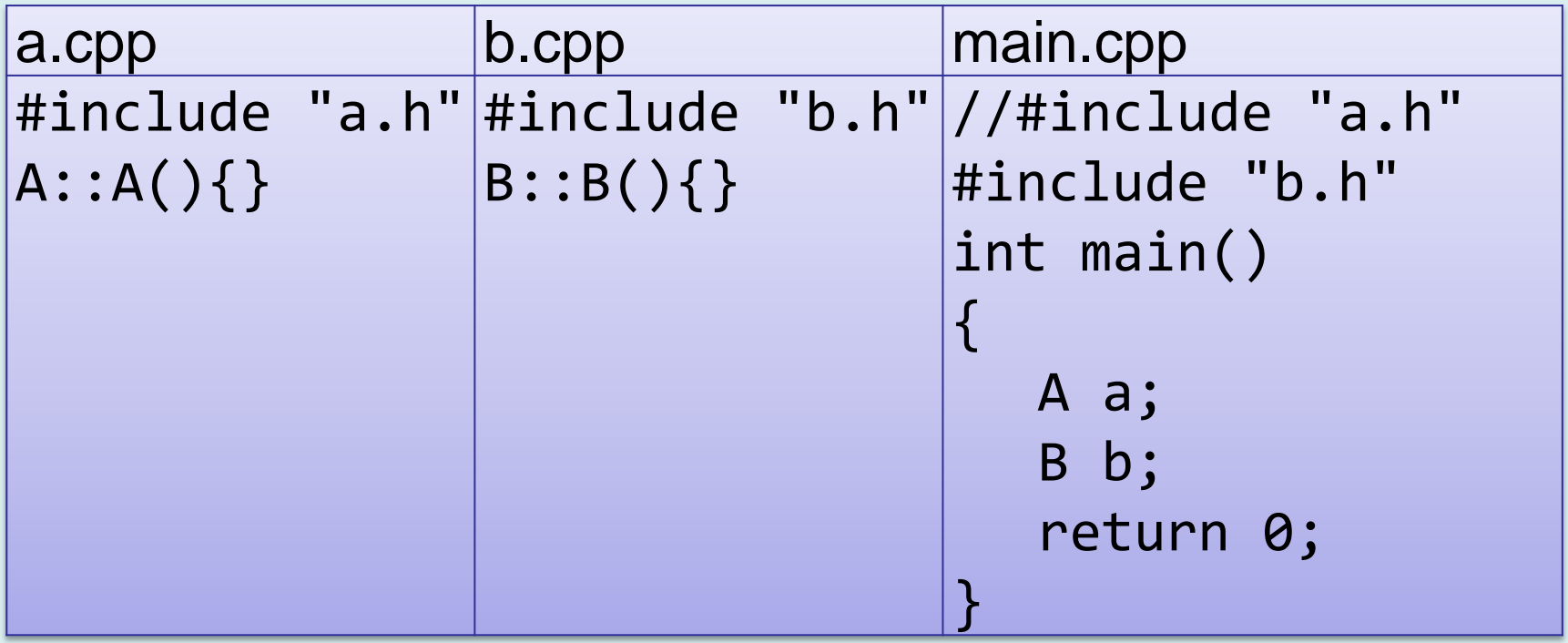

## **Pliki h i cpp**

W danej jednostce translacji może pojawić się **dokładnie jedna** definicja klasy. Problemem jest, śledzenie zależności pomiędzy plikami nagłówkowymi.

Najczęściej stosowanym zabezpieczeniem jest użycie dyrektyw warunkowej kompilacji:

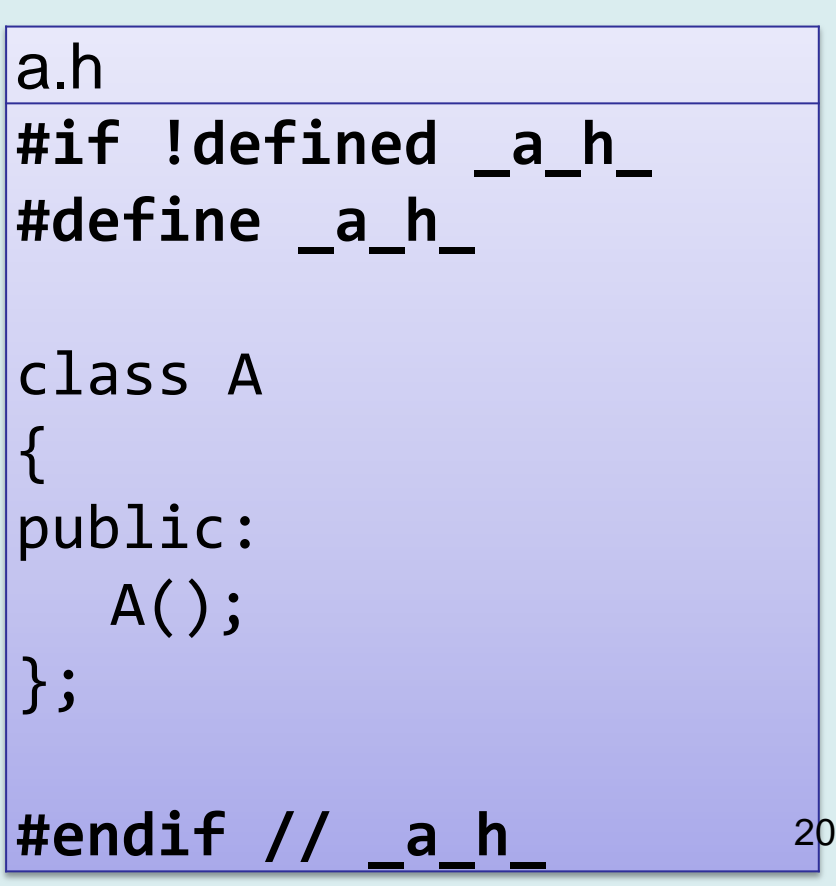

#### **Przykład**

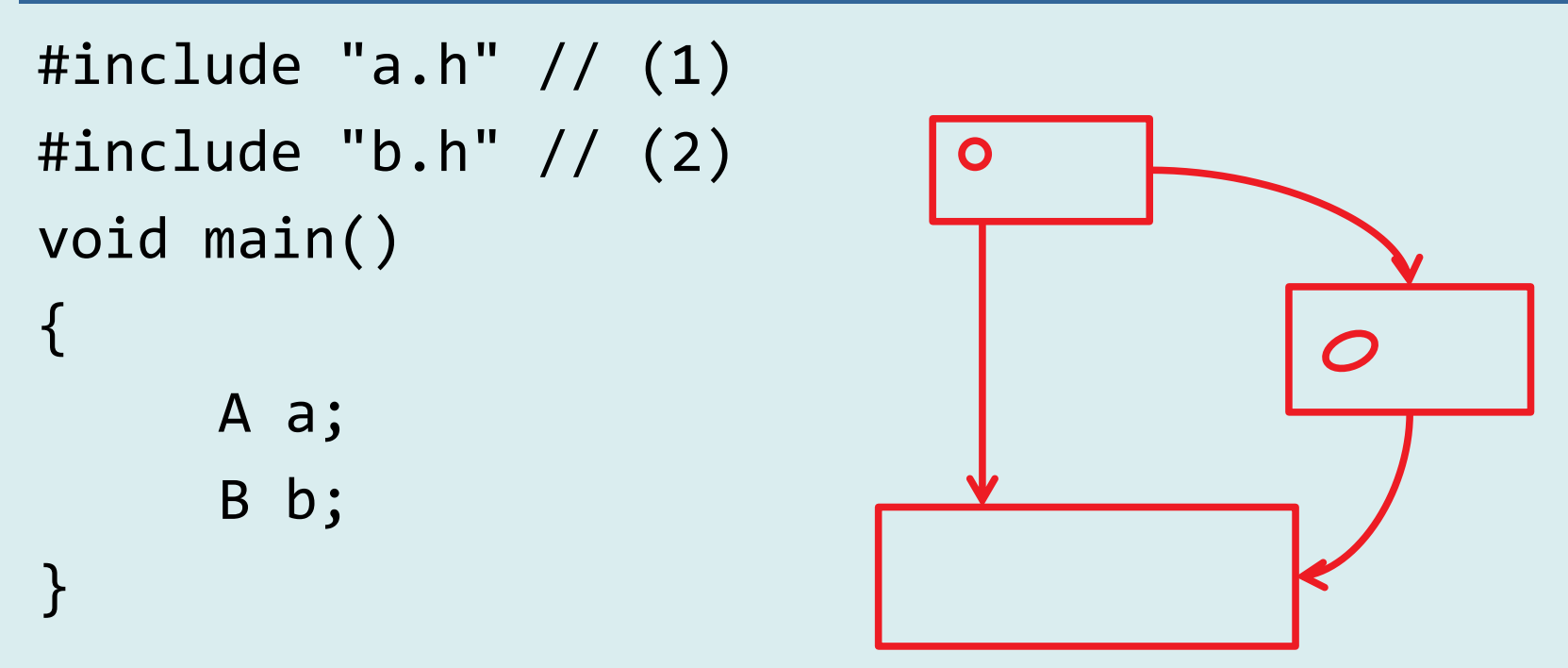

- 1. Klasa A zostanie zdefiniowana. Zdefiniowany zostanie symbol preprocesora **\_a\_h\_**
- 2. Włączony zostanie nagłówek b.h. Przetwarzanie b.h pociągnie włączenie a.h. Ponieważ **\_a\_h\_** istnieje w słowniku symboli preprocesora, powtórna definicja klasy A jest pomijana.

#### **Elementy składowe klas**

Klasy mogą mieć następujące elementy składowe:

- funkcje składowe (metody)
- przechowywane dane (pola, atrybuty)
- klasy zagnieżdżone (wewnętrzne)
- wyliczenia (enum)
- pola bitowe
- deklaracje klas zaprzyjaźnionych (friend)
- wewnętrzne deklaracje typów

Elementy klas mogą być zadeklarowane z użyciem modyfikatorów: const i static.

## **Metody – przykład w C 1**

// deklaracja struktury typedef struct {double x, y; }StrComplex;

// nadanie wartości początkowych lub przypisanie void init(StrComplex\*pc, double \_x, double \_y) {  $pc - \lambda x = x$ ;  $pc - \lambda y = y;$ }

// oblicza moduł liczby zespolonej double module(const StrComplex\*pc)

{

}<br>}

return sqrt(pc->x\*pc->x + pc->y\*pc->y);

## **Metody – przykład w C 2**

```
// wypisuje wartość składowych oraz moduł
void dump(const StrComplex*pc)
```

```
printf("x=%g, y=%g, module=%g]",
 pc->x,pc->y, module(pc)) ;
```

```
void f(){
     StrComplex c;
     // nadajemy wartość początkową
     init(&c,2.4,3.76) ;
     // wypisujemy informacje
     dump(&c) ;
```
{

}<br>**}** 

}

## **Metody - przykład w C++ 1**

```
class Complex
\{public:
     double x,y;
     Complex(double _x,double _y)
            :x(x),y(y){\ } double module()const{
           return sqrt(x*x+y*y );
     }
     void dump()const;
     void set(double _x,double _y){
           X= X;y = y;};
```
#### **Metody - przykład w C++ 2**

```
void Complex::dump()const
```
{

}

```
printf("x=%g, y=%g, modulole=%g]",
 this->x, this->y, this->module()) ;
```

```
void g() {
     Complex c(2.4, 3.76);
     c.dump();
    Complex *pc = &c;
     pc->dump();
     Complex &rc = c;
     rc.set(2.0, 3.0);
     rc.dump();
```
#### **Porównanie 1**

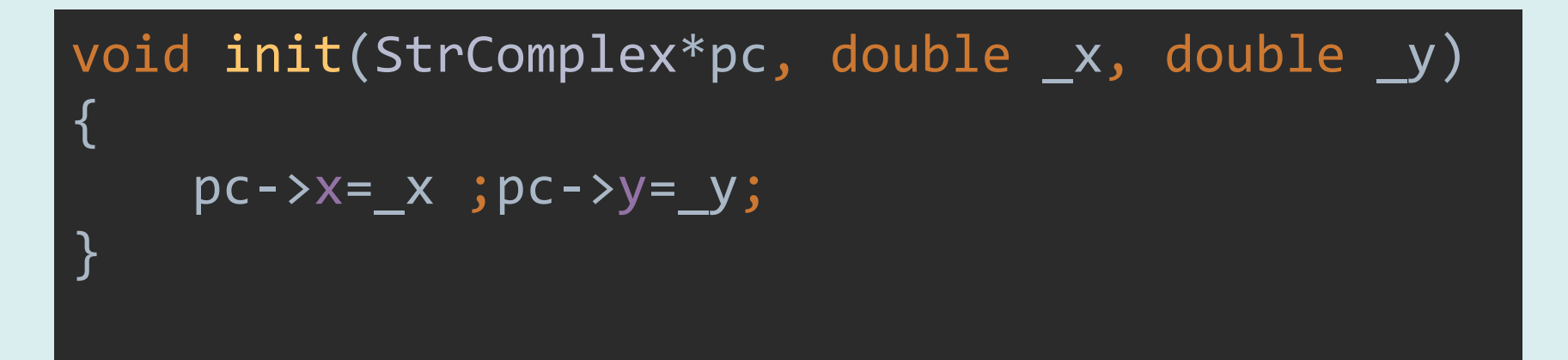

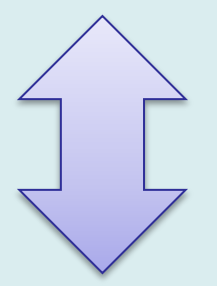

27

 $Complex(double x, double y):x( x),y( y){}$ void set(double \_x,double \_y){x=\_x ;y=\_y ;}

#### **Porównanie 2**

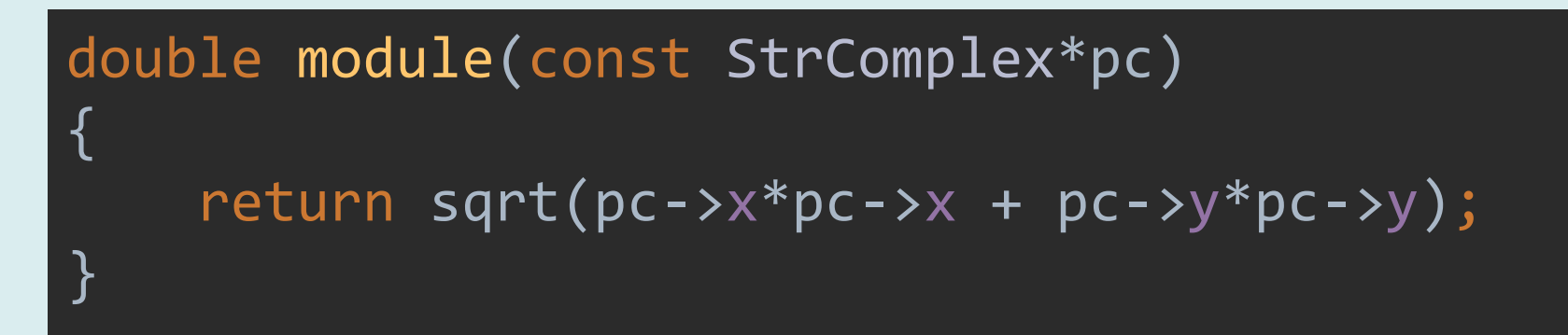

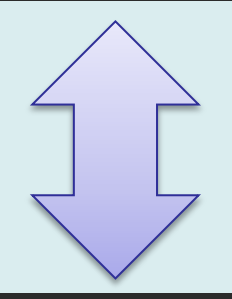

#### double module()const{return sqrt(x\*x+y\*y ) ;}

#### **Porównanie 3**

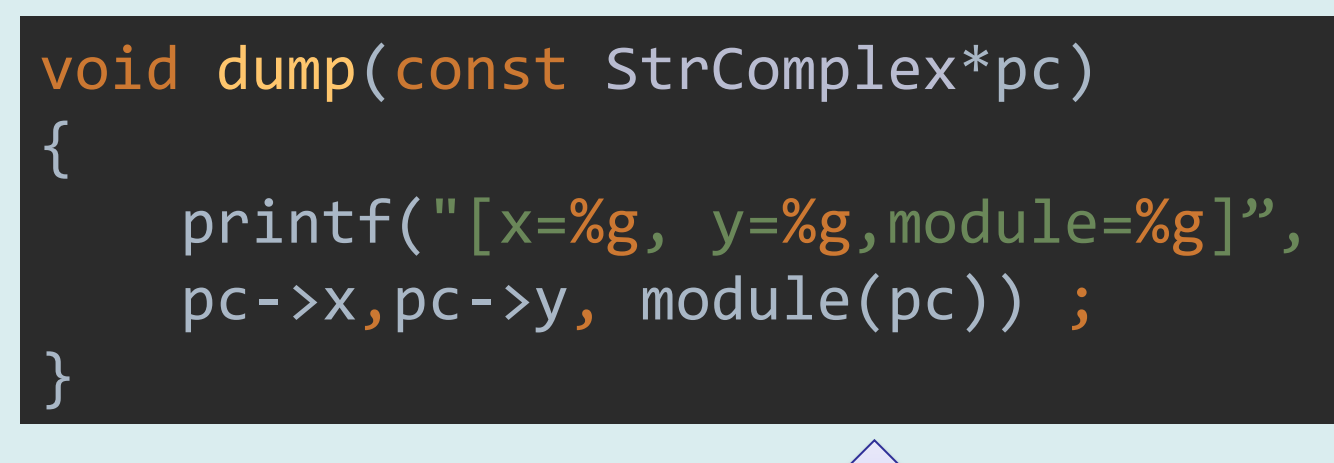

void Complex::dump()const

{

}

 $print(f("x=%g, y=%g, module=%g]$ ", this->x, this->y, this->module()) ;

## **Metody obiektu**

- 1. W metodach należących do obiektu możemy bezpośrednio odwoływać się do jego danych. (Domyślnie odwołujemy się do tego obiektu, którego metoda jest wołana – this.)
- 2. W funkcjach składowych należących obiektu możemy wołać inne metody danego obiektu.
- 3. Wołając metody spoza obiektu wskazujemy obiekt, do którego wysyłamy komunikaty podając nazwę obiektu, wskaźnik lub referencję.
- 4. Funkcje, które nie modyfikują obiektu mogą być zadeklarowane jako const.

void dump(const StrComplex\*pc);

void dump()const;

1. Funkcje składowe mogą być implementowane wewnątrz definicji klasy lub poza nią – dump().

• Wewnątrz niestatycznych metod obiektu można posługiwać się niemodyfikowalnym (const) wskaźnikiem this do obiektu danej klasy. Jest on domyślnym ukrytym argumentem każdej niestatycznej funkcji składowej.

CLASS \* **const** this;

• Wewnątrz metod zadeklarowanych jako const (nie mających prawa modyfikować zawartości obiektu ) wskaźnik this jest widoczny jako:

**const** CLASS \* **const** this;

```
class Light
\{ double voltage;
public:
    void on(){this->voltage = 230;}
    void off(){this->voltage = 0;}
     void brighten(){if(this->voltage<=220) this->voltage+=10;}
     void dim(){if(this->voltage>=10) this->voltage-=10;}
};
```
Light lt; lt.on(); lt.dim(); lt.off();

Light\*plt = new Light(); plt->on(); plt->dim(); plt->brighten(); delete plt;

Adres &1t lub p1t są dostarczane do metod obiektu jako ich pierwszy (ukryty) argument

Za pośrednictwem wskaźnika this można realizować dostęp do funkcji składowych i danych.

- W niektórych przypadkach pomaga to rozwiązać niejednoznaczności.
- Wskaźnika this używa się także często przy konieczności zwrócenia referencji do danego obiektu.

```
Complex& Complex ::set(double x,double y)
{
     this->x=x ;
    this \rightarrow y=y;
     return *this ;
}
```
Może on służyć do ustalania asocjacji (powiązania) pomiędzy obiektami.

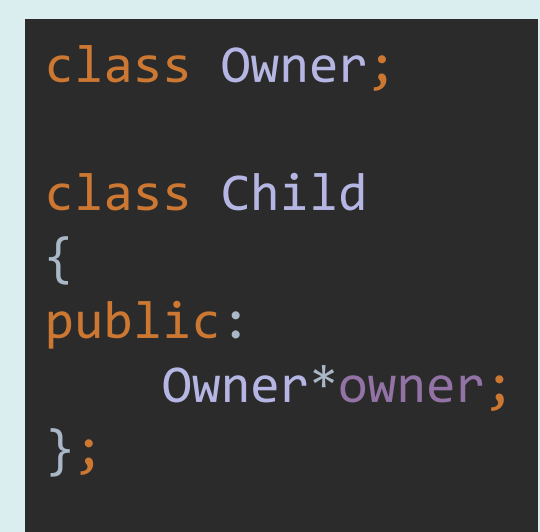

#### class Owner { list<Child\*> children; public: void add (Child\*child){ child->owner=this; children.push\_back(child); } };

## **Funkcje inline 1**

Funkcje inline, to funkcje, których wywołanie jest bezpośrednio zastępowane kodem funkcji. W przypadku bardzo krótkich funkcji ich użycie jest bardziej ekonomiczne, ponieważ znika dodatkowy narzut na wywołanie funkcji, powrót z wywołania oraz przesyłanie w obie strony danych poprzez stos. Wygenerowany kod może działać szybciej i być mniejszy.

```
class Int
{
     int value;
public:
    Int(int v): value(v){}
     int get()const{return value;} // inline
    void set(int v){value = v;} // inline
};
```
## **Funkcje inline 2**

Funkcje zaimplementowane wewnątrz definicji klasy w miarę możliwości są tłumaczone jako funkcje inline. Alternatywnie, funkcje które są implementowane poza definicją klasy mogą być kompilowane jako funkcje inline po poprzedzeniu ich słowem kluczowym inline (traktowanym jako wskazówka dla kompilatora).

inline void Complex::dump()const { printf("[x=%g, y=%g,module=%g]", this->x, this->y, this->module()) ; }

Kompilator ignoruje słowo kluczowe inline w przypadku, kiedy funkcja jest funkcją rekurencyjną lub może być wywoływana za pośrednictwem wskaźnika.
- W klasie można deklarować zarówno pola, jak i metody typu static. Traktuje się je jako elementy składowe klasy, a nie obiektu, stąd mogą być one dzielone przez wszystkie obiekty danej klasy, a także używane z zewnątrz.
- Metody statyczne nie mają dostępu do wskaźnika this, ponieważ w ich przypadku brak jest obiektu, który mógłby wskazywać. Stąd, w metodach statycznych można używać wyłącznie danych zadeklarowanych jako statyczne.

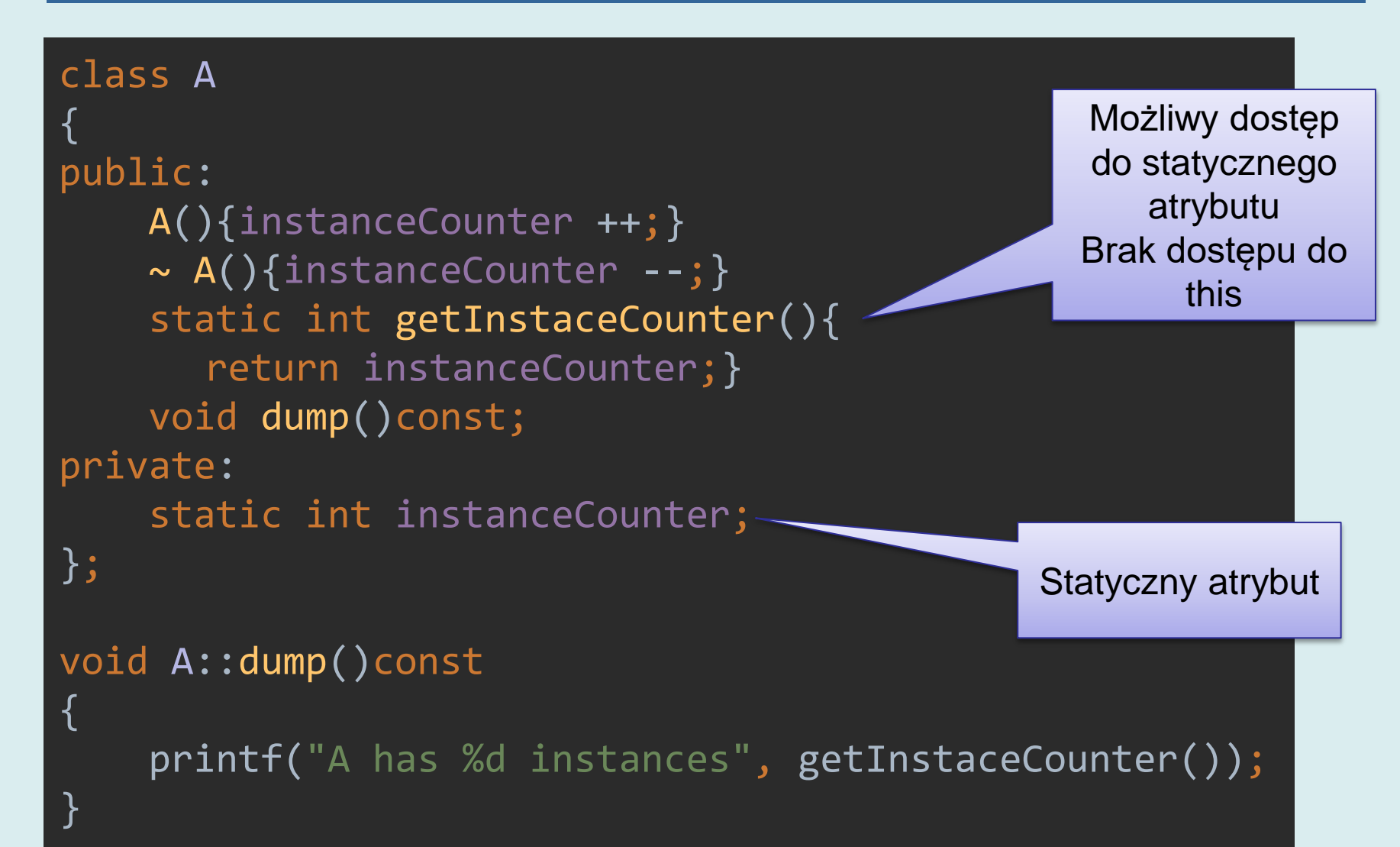

Pola statyczne klasy istnieją niezależnie od tego, czy istnieje jakikolwiek obiekt danej klasy. Z tego powodu pojawienie się statycznych pól w definicji klasy jest traktowane jak deklaracja extern , która wymaga odrębnej definicji, podczas której można także inicjować zmienne statyczne wartościami początkowymi.

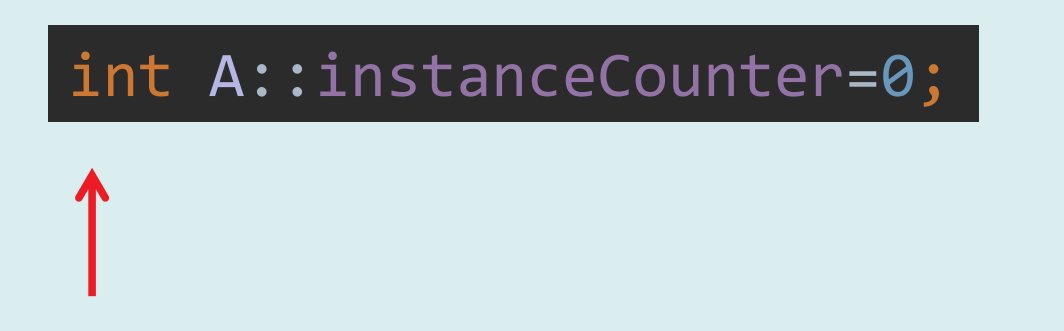

Metody statyczne mogą być wołane:

• z metody niestatycznej (poprzez bezpośrednie użycie nazwy)

void A::dump()const{ printf("A has %d instances" , getInstaceCounter()); }

• z zewnątrz za pośrednictwem obiektu

A a; int  $n = a.getInstanceCounter()$ ;

• z zewnątrz poprzez podanie operatora zasięgu (*scope*)

printf("%d", A::getInstaceCounter());

Podobne reguły dotyczą zasad dostępu do statycznych atrybutów klasy.

- Klasy zagnieżdżone (*ang*. *nested, inner class*) są to klasy zadeklarowane wewnątrz innej klasy. Najczęściej stosuje się je jako pomocnicze struktury danych oraz tam gdzie nie chce się wprowadzać nowej nazwy do przestrzeni nazw kolidującej z istniejącymi nazwami.
- Deklaracja klasy zagnieżdżonej jest jedynie deklaracją typu

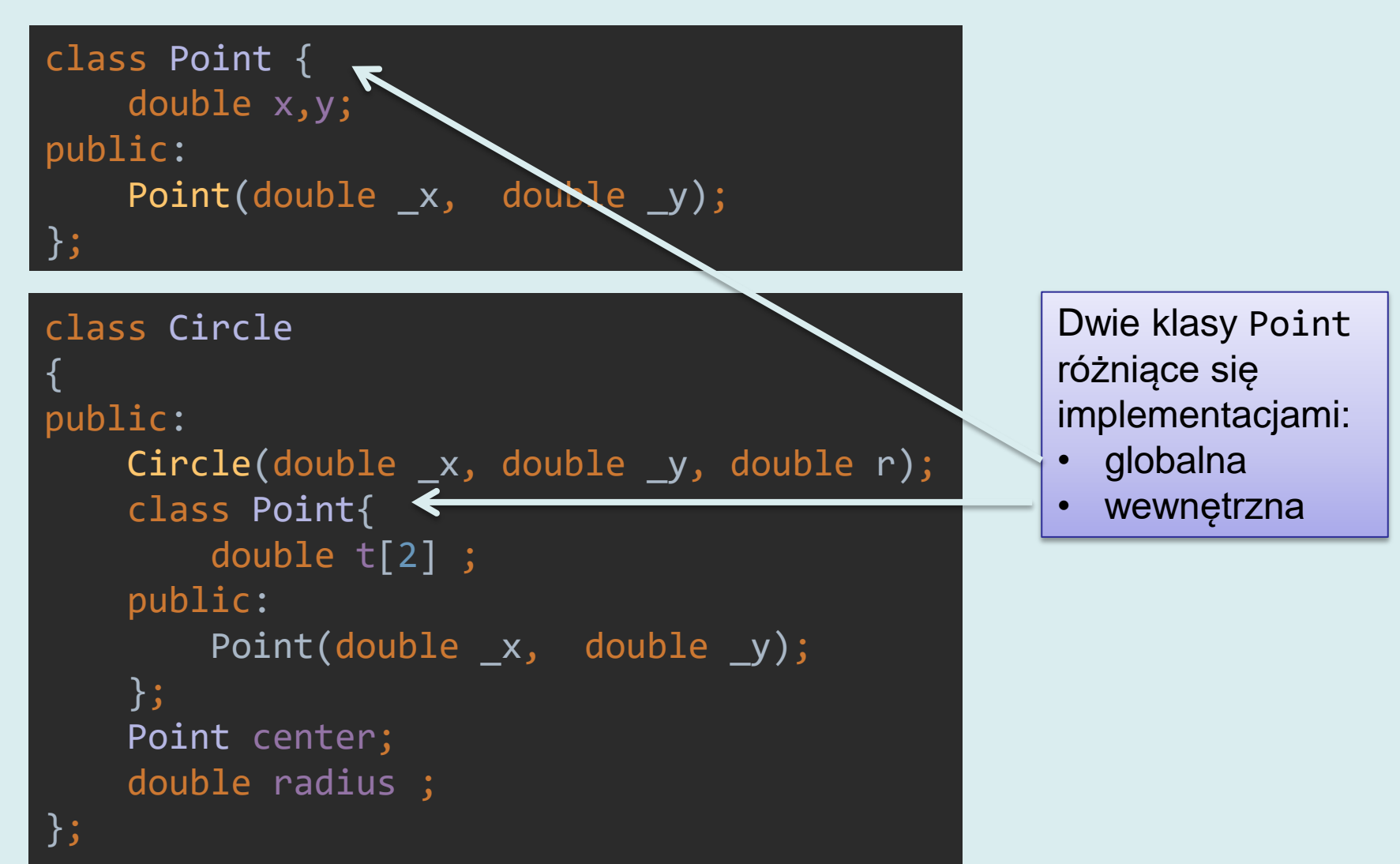

```
// konstruktor klasy globalnej
Point::Point(double _x, double _y){
   X= X;y = y;}<br>}
// konstruktor klasy wewnętrznej
Circle::Point::Point(double x, double y){
   t[0]=x;t[1]=y;}<br>}
// konstruktor klasy zwewnętrznej
Circle::Circle(double _x, double _y, double r)
    :center(x, y), radius(r){}
```
- Używając klasy zagnieżdżonej w metodach klasy zewnętrznej możemy posługiwać się bezpośrednio nazwą klasy.
- Poza metodami klasy zewnętrznej musimy podawać pełną nazwę, postaci Outer::Inner, Circle::Point pointInCircle;
- Dostęp do definicji klas zagnieżdżonych jest sterowany standardowymi modyfikatorami dostępu. Z zewnątrz nie możemy uzyskać dostępu do **definicji klasy** , jeżeli dostęp do niej jest ograniczony jako private lub protected.

```
Przykład
```
} ;

```
class Map {
protected
:
 class Pair
{
 friend class Map
;
 double
x
;
 double
y
;
   }
;
 Pair tab
[1000
]
;
 int cnt
;
public
:
 bool add
(double
x,double y){
 if
(cnt==1000
)return false
;
 tab
[cnt].x=x
;
 tab
[cnt].y=y
;
 cnt++
;
   }
 double get
(double x){
 for
(int i=
0
;i<cnt
;
i++){
 if
(fabs
(tab[i].x
-x)<1e
-
5
)return tab[i].y
;
       }
 return 
-1e308
;
   }
                            Klasa wewnętrzna
```
#### **Typy wewnętrzne**

Wewnątrz klas można deklarować zagnieżdżone typy za pośrednictwem konstrukcji typedef. Zasady dostępu do zagnieżdżonej definicji typu są analogiczne jak w przypadku klas.

```
class Tree
{
public:
     typedef Tree * PTREE;
     PTREE Left;
     PTREE Right;
     void *vData;
};
PTREE pTree; // Error: not in class scope.
Tree::PTREE pTree; // Ok.
```
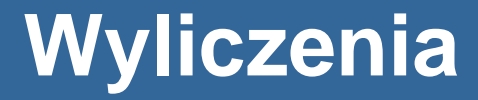

```
class HasState
{
     int state;
public:
     enum {good=0, bad, };
     HasState(){
        state = good; int getState()const
     {return state;}
};
```
HasState hs; int  $s = hs.getState()$ ; if(s== HasState::good) printf("good"); if(s== HasState::bad) printf("bad");

# **Kilka podstawowych klas biblioteki standardowej**

#### **Szablon <vector>**

- vector zapewnia funkcjonalność tablicy przyrastającej w miarę dodawania elementów.
- vector jest **szablonem**. Oznacza to, że w kodzie źródłowym tablica nie ma określonego typu, ale zamiast niego używany jest jakiś symbol, na przykład T.
- W momencie tak zwanej **instancjacji** automatycznie tworzony jest kod dla tablicy wskazanego typu

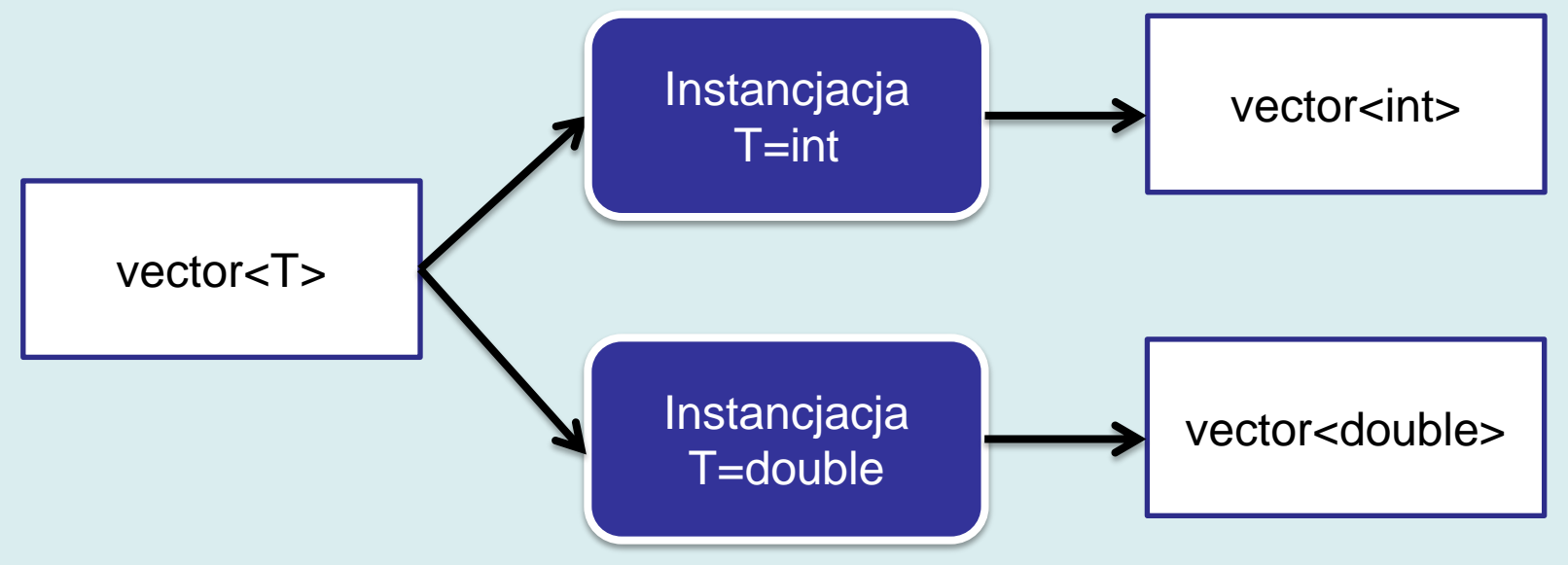

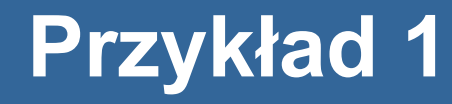

```
#include <vector>
#include <iostream>
//using namespace std;
```
}

```
int main(){
    std::vector<int> liczby;
     for(int i=0;i<20;i++)liczby.push_back(i);
```

```
for(int i=0; i<liczby.size();i++){
    std::cout<<liczby[i]<<" ";
 }
std::cout<<std::endl;
```
## **Przykład 2**

```
#include <vector>
#include <iostream>
#include <cmath> // lub <math.h>
using namespace std;
int main(){
```

```
 vector<double> liczby;
for(int i=0; i<20; i++)liczby.push back(sqrt(i));
```

```
for(int i=0; i<liczby.size();i++){
    cout<<liczby[i]<<" ";
<u>}</u>
```

```
 cout<<endl;
```
}

0 1 1.41421 1.73205 2 2.23607 2.44949 2.64575 2.82843 3 3.16228 3.31662 3.4641 3.60555 3.74166 3.87298 4 4.12311 4.24264 4.3589

## **Przykład 3**

#include <vector> #include <iostream> #include <cmath> // lub <math.h> using namespace std;

```
#define SIZE 1000
int main(){
     vector<double> xs(SIZE);
     vector<double> ys(SIZE);
```

```
for(int i=0; i<SIZE; i++)xs[i]=i*0.01; ys[i]=xs[i]*xs[i]-4*xs[i]+4;
 }
```

```
for(int i=0; i < x s.size();i++){
     cout<<xs[i]<<" "<<ys[i]<<endl;
```
#### 0 4 0.01 3.9601 0.02 3.9204 0.03 3.8809 0.04 3.8416 0.05 3.8025 … 1.97 0.0009 1.98 0.0004 1.99 0.0001 2 0 2.01 0.0001 2.02 0.0004 2.03 0.0009 … 9.95 63.2025 9.96 63.3616 9.97 63.5209 9.98 63.6804 9.99 63.8401

}

### **Jak uzywać szablonu vector<T>**

- Włączamy nagłówek <vector>
- Możemy utworzyć wektor o zadanym rozmiarze
- Dodajemy elementy na końcu wektora za pomocą metody push\_back()
- Metoda size() zwraca rozmiar tablicy (liczbę zajętych elementów)
- Operator [] umożliwia dostęp do elementu o danym indeksie
- Iterujemy za pomocą pętli

}

for(int  $i=0; i<$ liczby.size(); $i++$ ){ cout<<liczby[i]<<endl;

# **Przykład - iteracja**

```
int main(){
     vector<int> liczby{1,1}; // inicjuje tablicę dwóch jedynek
     while(true){
         int e = liczby[liczby.size()-1]+liczby[liczby.size()-2];
         if(e>200)break;
         liczby.push_back(e);
     }
     //iteracja range-based for
     for(int e:liczby){ // wartość – tylko odczyt
        cout<<e<<" ";
     }
     for(int&e:liczby){ // referencja – możliwa zmiana elementu
        e^* = -1:
     }
     for(int e:liczby){
        cout<<e<<" ";
     }
```
}

54 1 1 2 3 5 8 13 21 34 55 89 144 -1 -1 -2 -3 -5 -8 -13 -21 -34 -55 -89 -144

### **Klasa <string>**

- Klasa std::string reprezentującą tablicę znakową, która może dynamicznie zmieniać swoje rozmiary.
- Poza funkcjami do zarządzania pamięcią, klasa zawiera szereg metod umożliwiających dostęp do znaków lub działania na całych tekstach (konkatenacja, usuwanie, wstawianie, zastępowanie, itd.)

# **Zarządzanie pamięcią**

capacity()

Zwraca rozmiar bufora.

```
reserve (size type n =0)
```
Zmienia rozmiary bufora. Gwarantuje, że po jej wykonaniu funkcja capacity() będzie zwracała co najmniej n.

size() lub length()

Zwraca długość tekstu (liczbę znaków umieszczonych w buforze).

resize(size type  $n, E$   $c = E()$ )

Gwarantuje, że funkcja size()będzie zwracała co najmniej n. W razie potrzeby powiększa tablicę i wypełnia znakiem c.

#### **Przykład**

```
#include <string>
#include <iostream>
#include <fstream>
using namespace std;
```

```
int main(int argc, char* argv[]){
      string s;
      ifstream is("readme.txt");
      s.reserve(40);
     for(int i=0;;i++){
           int c=is.get();
           if(c<0)break;
           s+=(char)c; // lub: s.append(1,c);
            if(i%100==0){
                cout<<s.capacity()<<" ";
                \text{counts} \left( \sqrt{n} \left( \sqrt{n} \left( \sqrt{n} \left( \sqrt{n} \right) \right) \right) \right) }
 }
     cout<<endl<<s;
      return 0;
```
40 (1) 160 (101) 320 (201) 320 (301) 640 (401) 640 (501) 640 (601) 1280 (701) 1280 (801) 1280 (901) 1280 (1001) 1280 (1101) 1280 (1201) 2560 (1301) 2560 (1401) 2560 (1501) 2560 (1601) 2560 (1701) 2560 (1801) 2560 (1901) 2560 (2001) 2560 (2101) 2560 (2201) 2560 (2301) 2560 (2401) 2560 (2501) 8135 (2601) …tekst pliku …

## **Metoda c\_str()**

Metoda zwraca stały wskaźnik do tekstu. Może być użyta tam, gdzie wymagane jest użycie danych typu const char\*.

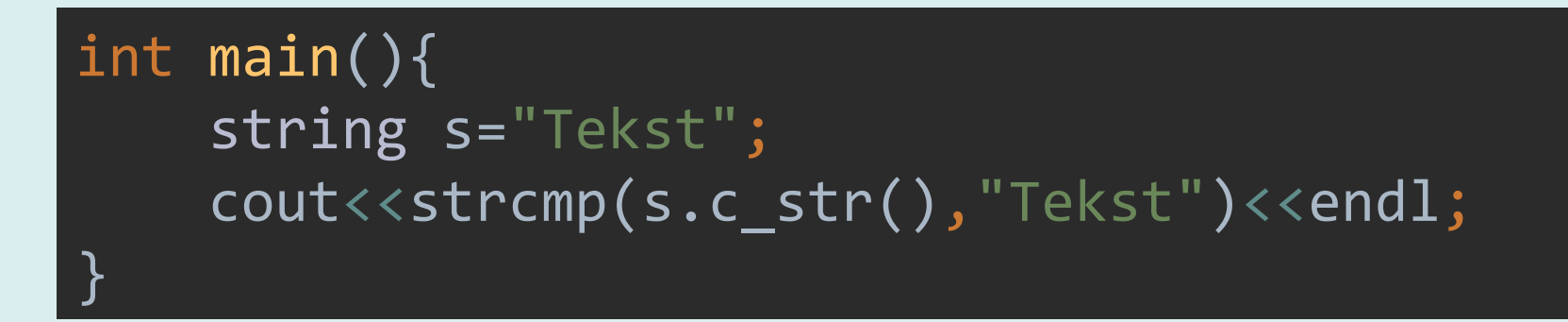

# **Dostęp do znaków**

Użytkownik klasy string może zrealizować dostęp do znaków z wykorzystaniem operatora []

```
int main(){
     string s="Ala ma kota";
    for(int i=0; i< s.size();i++){
        s[i]+=3; }
    cout<<s<<endl;
    for(int i=0; i< s. size(); i++){
        s[i]+=253; }
    cout<<s<<endl;
}
```
Dod#pd#nrwd Ala ma kota

# **Konkatenacja tekstów**

Do konkatenacji (łączenia) tekstów służy metoda append() występująca w kilku przeciążonych wersjach lub operatory  $+ i + =$ 

```
int main(int argc, char* argv[])
{
     string s("Ala ma");
    s.append(" kota");
    s+=" i psa";cout<<endl<<s;
     return 0;
}<br>]
```
### **Ekstrakcja tekstów**

Do wyodrębniania fragmentów tekstu służy metoda substr(). Jej parametrami są indeks początkowy i długość tekstu.

```
int main(int argc, char* argv[])
{
    string s="abcdefgijklmn";
    cout<<s.substr(3,3)<<endl;
     return 0;
}
```
Rezultat: def

# **Usuwanie fragmentów tekstu**

W klasie string zdefiniowano kilka przeciążonych wersji metody erase() pozwalającej na usuwanie fragmentów (lub całego) tekstu.

```
int main(int argc, char* argv[])
{
    string s="abcdefgijklmn";
     int n1= s.find('d');
    int n2 = 3; // ile znakow
     s.erase(n1,n2);
    cout<<s<<endl;
     return 0;
}
```
**Rezultat:** abcgijklmn

# **Wstawianie fragmentów tekstu**

Do wstawiania fragmentów tekstu służy (przeciążona na kilka sposobów) funkcja insert(). Funkcja wstawia w miejsce określone przez indeks lub iterator tekst, który może być tablicą znaków, fragmentem innego obiektu klasy string lub sekwencją identycznych znaków.

```
int main(int argc, char* argv[]){
    string s("Ala ma kota");
    s.insert(strlen("Ala ma "), "psa i ");
    cout<<s<<endl;
 s=
"abcdefgijklmn";
    s.insert(1, 2, 'x');
    cout<<s<<endl;
     return 0;
                                        Rezultat:
                                        Ala ma psa i kota
```
}

axxbcdefgijklmn

# **Znajdywanie i zastępowanie fragmentów tekstu**

Funkcja find() pozwala na wyszukanie w tekście łańcucha znaków lub wystąpienia znaku. Funkcja replace() pozwala na zastąpienie wskazanego fragmentu tekstu innym.

```
int main(int argc, char* argv[])
{
     string s("Witaj $user, jestes zalogowany");
     string userTag="$user";
     int start=s.find(userTag);
     s.replace(start,userTag.size(),"Piotr Szwed");
    cout<<s<<endl;
     return 0;
                       } Witaj Piotr Szwed, jestes zalogowany
```
#### **Lista – szablon <list>**

Szablon definiuje listę dwukierunkową.

- Możliwe jest:
	- dodawanie elementów na początku i końcu listy,
	- wstawianie, usuwanie, łączenie ze sobą list.
	- automatyczne sortowanie listy.
- Nie jest możliwy swobodny dostęp do elementów za pośrednictwem operatora [].
- Lista jest efektywna, jeżeli liczba elementów i ich miejsce wstawienia nie są z góry określone.
- Iteracja po liście wymaga użycia iteratorów albo pętli **range-based for**

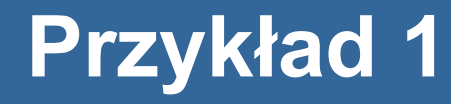

```
#include<list>
using namespace std;
```

```
int main(){
     list<int> lst{11,23,123,11,4,56,-9,};
     for(int e:lst){
        cout<<e<<" ";
     }
}
```
11 23 123 11 4 56 -9

# **Przykład 2**

```
int main(){
     list<int> lst{11,23,123,11,4,56,-9,};
    for(int i=0; i<5; i++){
        lst.push back(i);
         lst.push_front(i);
     }
     for(int e:lst){
        cout<<e<<" ";
     }
     cout<<endl;
     lst.sort();
     for(int e:lst){
        cout<<e<<" ";
     }
```
}

4 3 2 1 0 11 23 123 11 4 56 -9 0 1 2 3 4 -9 0 0 1 1 2 2 3 3 4 4 4 11 11 23 56 123

# **Przykład 3**

Wektor, lista mogą być parametryzowane elementami dowolnego typu…

```
int main(){
     list<string> lst{"Ala","ma","kota"};
     for(const string& e:lst){
         cout<<e<<" ";
 }
     cout<<endl;
     lst.sort();
     for(auto&e:lst){
         cout<<e<<" ";
 }
}
                                        Jeżeli użyjemy auto kompilator 
                                      sam wywnioskuje, jakiego typu jest 
                                                 zmienna
```
Ala ma kota Ala kota ma

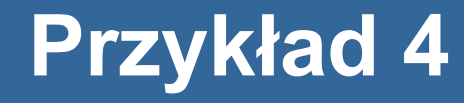

```
class Student{
public:
     string imie;
     string nazwisko;
     int nr_legitymacji;
};
int main(){
     vector<Student> grupa;
     Student jk;
     jk.imie = "Jan";
     jk.nazwisko = "Kowalski";
     jk.nr_legitymacji=1234;
     grupa.push_back(jk);
    for(int i=0; i<grupa.size();i++){
         cout<<grupa[i].imie<<" "<<grupa[i].nazwisko<<" "
             <<grupa[i].nr_legitymacji<<endl;
     }
```
}

Jan Kowalski 1234

#### **Przykład 5 – emplace**

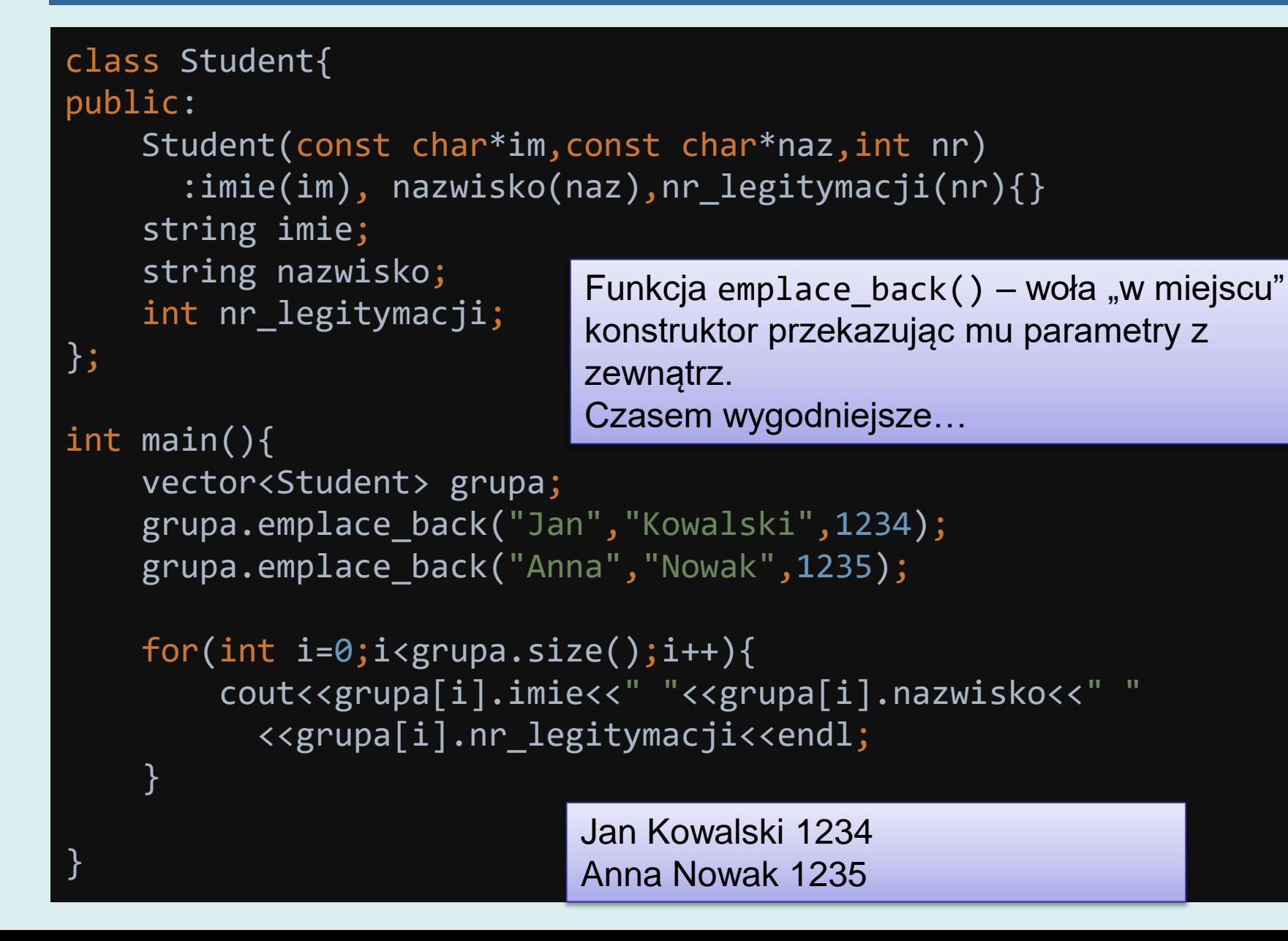

### **Słownik – szablon <map>**

- Słownik jest zapisem funkcji odwzorowującej *klucze* w *wartości*. Jest więc zbiorem par (*klucz*, *wartość*).
	- W słowniku może wystąpić tylko pojedyncza instancja klucza.
	- Dana wartość może być przypisana wielu kluczom.
- Szablon map jest optymalizowany, aby zapewnić dużą prędkość wyszukiwania elementów słownika, dlatego jest implementowany jako drzewo.
- Klasa może być użyta jako klucz, jeżeli zapewnia operator < do porównywania elementów lub jest typem wbudowanym zapewniającym ten operator domyślnie.

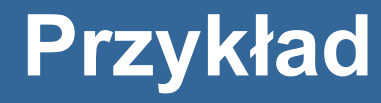

#### #include <map>

```
int main()
{
     map<string,int> dict;
     dict.insert(map<string,int>::value_type("open",0));
    dict.insert(pair<string,int>("o",0));
     dict.emplace("close",1);
    dict['c"] = 1;dist['exit"] = -1;for(auto i=dict.begin();i!=dict.end();i++){
         cout<<i->first<<" -> "<<i->second<<endl;
     }
     //...
                               Funkcje begin(), end() i find()
```
zwracają iteratory. Będą omówione później…
## **Przykład**

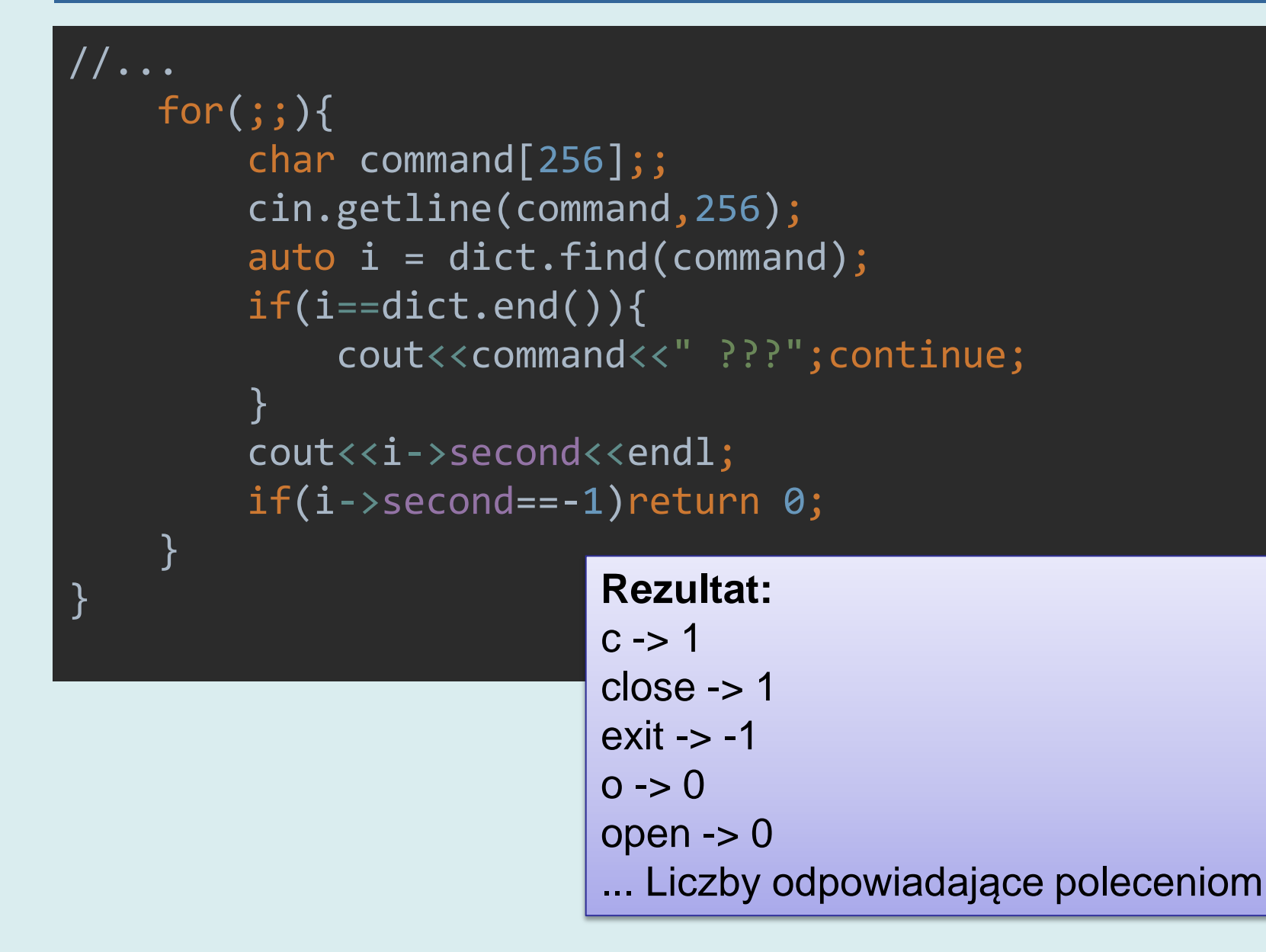

## **Zbiór – szablon <set>**

Zbiór jest kontenerem, który przechowuje unikalne wartości elementów. Szablon definiuje trzy podstawowe metody:

- insert() dodaje element
- empty() testuje czy zbiór jest pusty
- find() znajduje element w zbiorze

Zbiór jest implementowany jako drzewo, dlatego elementy zbioru muszą spełniać takie same wymagania dotyczące interfejsu, jak klucze dla słownika: definiować operator <.

Operator < wystarczy do wprowadzenia **liniowego porządku** Trzy przypadki:

- $a < b$
- $b < a$

• 
$$
\neg a < b \land \neg b < a \to a = b
$$

stąd

 $a \leq b \Leftrightarrow a < b \vee \neg b < a$ 

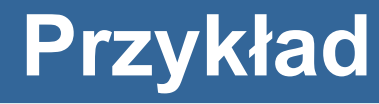

```
#include <set>
int main()
```
{

}

```
set<int> cont;
 cout<<(cont.empty()?"empty":"!empty")<<endl;
for(int i=10; i>=0; i--)cont.insert(i);
for(int i=5;i<15;i++)cont.insert(i);
 cout<<(cont.empty()?"empty":"!empty")<<endl;
```

```
const auto it = cont.find(10);if(it != cont.end())cout<<"has:"<<*it<<endl;
```

```
 for(auto it=cont.begin();it!=cont.end();it++)
    cout<<*it<<" ";
 cout<<endl;
                              empty
```
0 1 2 3 4 5 6 7 8 9 10 11 12 13 14 !empty has:10

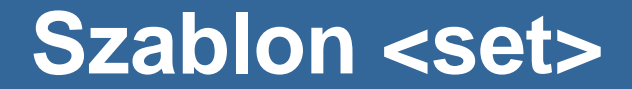

```
#include <iostream>
#include <string>
#include <set>
#include <algorithm>
#include <cstdlib>
using namespace std;
class A{
public:
    int v = random()%100;
     bool operator<(const A&other)const{
         return v<other.v;
     }
};
int main()
{
  set<A> s;
  for(int i=0; i<20; i++)s.insert(A());;
   for(auto &a:s){
      cout<<a.v<<" ";
 }
}
                      15 21 26 27 35 36 40 49 59 62 63 72 77 83 86 90 92 93
```